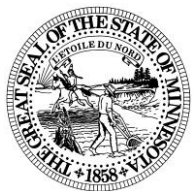

**STATE OF MINNESOTA SECRETARY OF STATE REMOTE ONLINE NOTARIZATION AUTHORIZATION** 

For your convenience, this form has been designed to be completed online. You must have Acrobat Reader 7.0 or above to use this new feature. Once your form is completed, be sure to select "Print" at the bottom of the screen to capture your data entry for printing. After printing, sign and send applicable fees as required.Note: Selecting "Reset" will clear all data entry from this page. To print a blank form, go to File->Print.

## **Please read the instructions on the back of this form before completing this application.**

#### **NO Fee is due for remote online notarization authorization**

Effective January 1, 2019, the Minnesota Legislature enacted remote online notarization pursuant to *Minnesota Statutes* 358 and 359, allowing a notary public who is authorized by the Secretary of State to perform remote online notarial acts.

Before a notary performs a remote online notarization, the notary public must register with the Secretary of State according to *Minnesota Statutes* 359.01, Subd. 5, and must certify that the notary intends to use communication technology that conforms to *Minnesota Statutes* 358.645, Subd. 2.

### **Note**: **A remote online notary public must be physically located in this state to perform a remote online notarial act.**

**Term and Termination of Remote Online Authorization Registration:** Unless terminated under *Minnesota statutes* 358.645, the term of registration to perform remote online notarial acts begins on the registration starting date set by the Secretary of State and continues as long as the notary public's current notary commission to perform notarial acts remains valid. A remote online notary whose registration terminates must go online at the Minnesota Secretary of State's Notary Public Website a[t notary.sos.mn.](https://notary.sos.mn.gov)gov to certify compliance with *Minnesota Statutes* 358.645, Subd. 8.

#### **APPLICANT INFORMATION** (please type or print legibly)

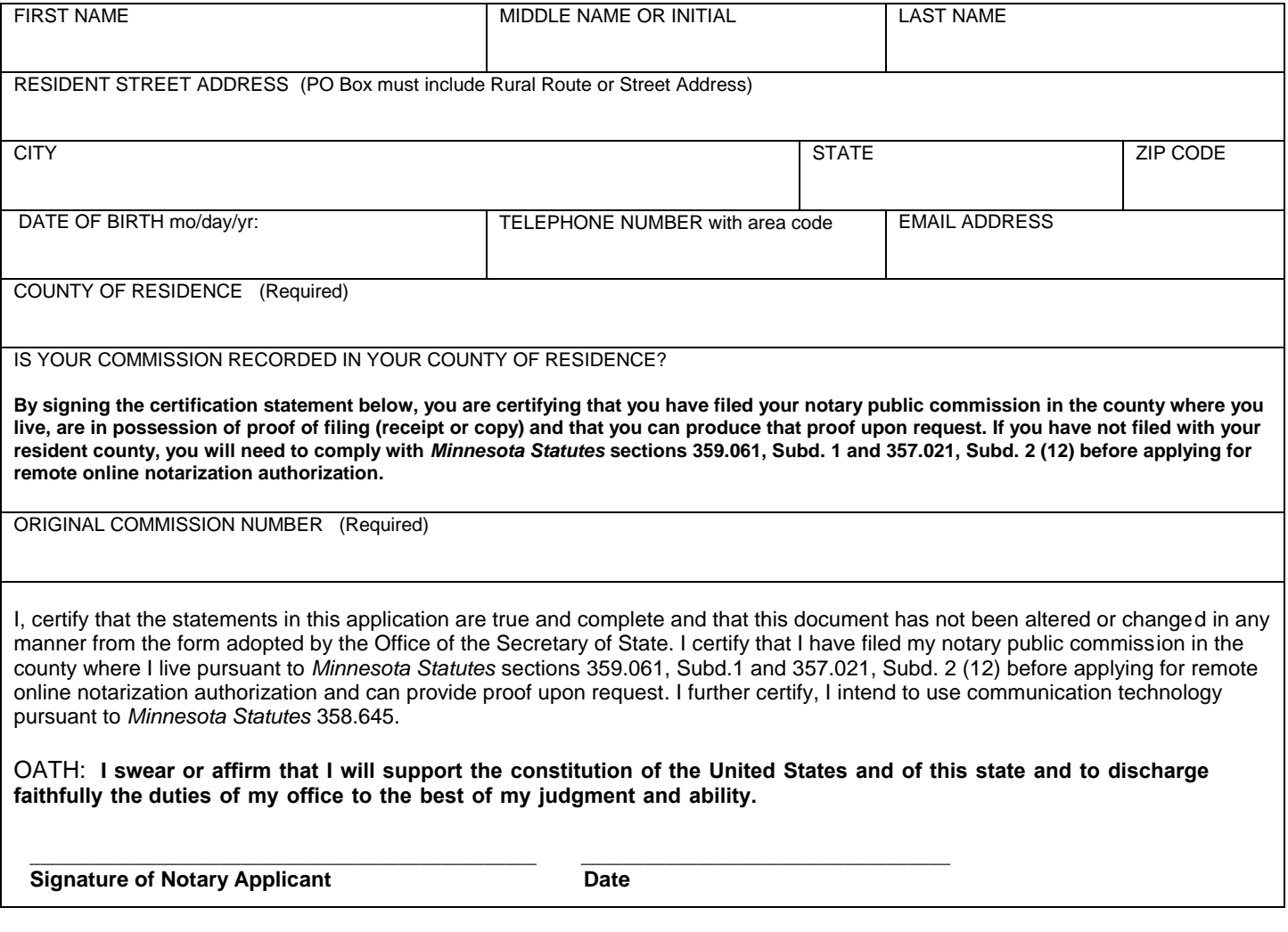

**Print Reset**

# **INSTRUCTIONS**

1. To obtain the authorization to perform remote online notarizations please complete the application and certify that you have proof of the filing of your notary commission with the county and intends to use communication technology that conforms with *Minnesota Statutes,* section *358.645*.

2. Mail to: Minnesota Secretary of State – Notary First National Bank Building 332 Minnesota Street, Suite N201 Saint Paul MN 55101

3. Upon the acceptance of this application you will receive an email notification from the Office of the Secretary of State authorizing you to perform remote online notarizations. This filing will be recorded on your notary commission record with the Office of the Secretary of State.

4. If your commission expires, you must re-register for remote online notarization authorization with the Secretary of State.

5. The termination of a Remote Online Notarization Authorization Registration can only be done online by accessing your Notary Public Commission Record through the Minnesota Secretary of State's Notary Public Website at [notary.sos.mn.](https://notary.sos.mn.gov)gov. There is no fee for the termination.

Note: the termination of a Remote Online Notarization Authorization Registration must be done pursuant to *Minnesota Statutes* section 358.645, Subd. 8.

6. Minnesota Statutes, Chapters 357, 358, and 359 (which govern notaries and notarial acts) can be searched, viewed and downloaded for free at [www.revisor.mn.gov.](www.revisor.mn.gov) To order a printed copy of extracts of Notary Public Laws, please contact MN Government Publications DBA Allegra Printing at [www.mngovpublications.com/home.asp.](www.mngovpublications.com/home.asp)

If you have any questions, please call 651-296-2803 (toll free at 1-877-551-6767) and press option 3 for notary assistance.

All of the information on this form is public. Minnesota law requires certain information to be provided for this type of filing. If that information is not included, your document may be returned unfiled. This document can be made available in alternative formats, such as large print, Braille or audio tape, by calling (651)296-2803/voice. For a TTY/TTD (deaf and hard of hearing) communication, contact the Minnesota Relay Service at

1-800-627- 3529 and ask them to place a call to (651)296-2803. The Secretary of State's Office does not discriminate on the basis of race, creed, color, sex, sexual orientation, national origin, age, marital status, disability, religion, reliance on public assistance or political opinions or affiliations in employment or the provision of service.